RECOMP II USERS' PROGRAM NO. 1003

PROGRAM TITLE: AFIT 019 FLOATING DECIMAL OUTPUT

PROGRAM CLASSIFICATION: Subroutine

AUTHOR:

Professor Harling Institute of Technology Air University United States Air Force Wright-Patterson AFB, Ohio

PURPOSE:

This is a subroutine which converts RECOMP'S floating binary numbers into floating decimal numbers for output on the typewriter. It is provided with a number of entries, so that it can deal with a single number, with a series of numbers to be typed in column, a series to be typed in tabular form, or with a fixed point number.

DATE:

فأفرق والمترا

 $\overline{A}$ 

V.

19 October 1959

Published by

RECOMP Users' Library

at

นเวล Ault d

## AUTONETICS INDUSTRIAL PRODUCTS

A DIVISION OF NORTH AMERICAN AVIATION, INC. 3584 Wilshire Blvd., Los Angeles 5, Calif. I. AFIT 019 is a subroutine which converts RECOMP'S floating binary numbers into floating decimal numbers for output on the typewriter. It is provided with a number of entries, so that it can deal with a single number, with a series of numbers to be typed in column, a series to be typed in tabular form, or with a fixed point number.

The output form is a characteristic, followed by an exponeut. The uumber of digits in the characteristic is stipulated by the user and maybe as large as desired, although it will have no value beyond weive digits; the characteristic is not rounded. Signs are typed only if negative. The number may be of any magnitude that RECOMP can contain. If it exceeds  $10^{-1000}$  in magnitude, the machine types "EXP TOO HIGH" and stops. If the characteristic is zero, the machine types "ZERO" and if the exponent is negative and too large in magnitude for the routine to handle, it types "VIRTUAL ZERO. "

## II. COMMAND -15 00 <sup>n</sup>

where n is a two-digit octal number which indicates the number of digits to be typed in the characteristic.

This form types out a single floating point binary number, which must be in the A and R registers when the negative command is encountered.

Return is made to the command next following the negative command -- 15 00 n.

The nunber is typed at the position at which the typewriter stands; any initial or final positioning commands for the typewriter must be provided in the main program.

If the machine types "EXP TOO HIGH, and stops at LC 1176.0, touching the START button will cause it to return to the main program.

## III. Command -16 nb

where n is a two-digit octal number which indicates the number of digits to be typed in the characteristic and b is a two-digit octal number which indicates binary scale.

This form types out a Single fixed point binary number which must be in the A register when the negative command is encountered. Its binary scale b must be in the range  $0 \le b \le 778$ .

Return is made to the command next following the negative command  $-16$  nb.

The number is typed at the position at which the typewriter stands; any initial or final positioning commands for the typewriter must be provided in the main program.

If b is not within the stipulated range, a fixed point number can still be typed out by the procedure given in paragraph VI.

IV. Command-11 N n

where N is a two digit octal number which specifies the number of floating point binary numbers to be connected and typed, and n is a two digit octal number which specifies the number of digits to be typed for each characteristic.

This command must be immediately preceded by a command  $C L A P$  where P is the address of a word which contains the initial address at  $b$  18; i.e.,  $(P) = PZE (IA) .0 PZE (zero) .0 and IA is the address of the$ first of the floating point binary numbers to be outputted. The others must follow in sequence, two locations per number.

The numbers are typed out in a vertical column, one number per line, at the left of the page. It is not necessary to provide an initial carriage return or figure shift in the main program.

If the machine types EXP TOO HIGH and stops at IC 1176.0, touching START will cause the routine to proceed with the outputting of the next number.

## V. Closed Subroutine

In this form, the routine converts and types'a block of N binary floating point numoers, commencing at LA, and allows any desired number of them to be typed on each line.

The TAB DEFEAT SWITCH below the typewriter cover must be positioned to the REAR; and the TAP STOPS on the typewriter must be adjusted according to the spacing desired.

The calling sequence is:

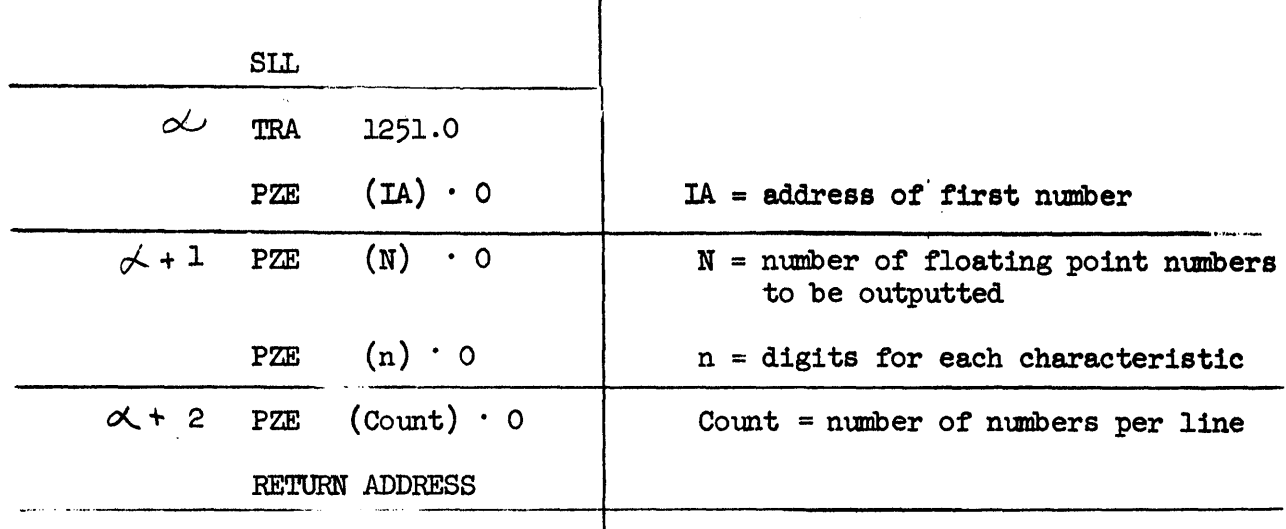

 $\mathbf{I}$ 

If the routine is relocated, address 1251.0 will be replaced by 1251.0 +  $\Delta$ where  $\Delta$  represents the amount by which the routine is advanced in memory.

If machine types EXP TOO HIGH and stops at LC 1176.0, touching START will cause the routine to proceed to output the next number.

VI. To output a single fixed point binary number at a binary scale outside the range  $0 \le b \le 77_8$ , use the following commands:

CIA loc (binary scale at b 39)

XAR

CLA loc(Fixed Point Number)

FNM

-15 00 n

VII. The closed subroutine and the -17 N n command can each be used for outputting fixed point numbers, if each fixed point number is followed by a word containing its binary scale at b 39. The combination of the fixed point number and its next word constitute an unnormalized floating point number. A brief routine to normalize the numbers must then be used before entering AFIT 019.

Restriction: Negative commands cannot be utilised in the L loop.

Comparison with AN  $036$ : The general effect of AFIT 019 is similar to that of AN 036. AN 019 is more flexible in that it allows a choice of the number of digits to be typed and provides several methods of use. AN 036 is somewhat faster for small exponents (for an equal number of typed digits) AN 019 is much faster for large exponents.

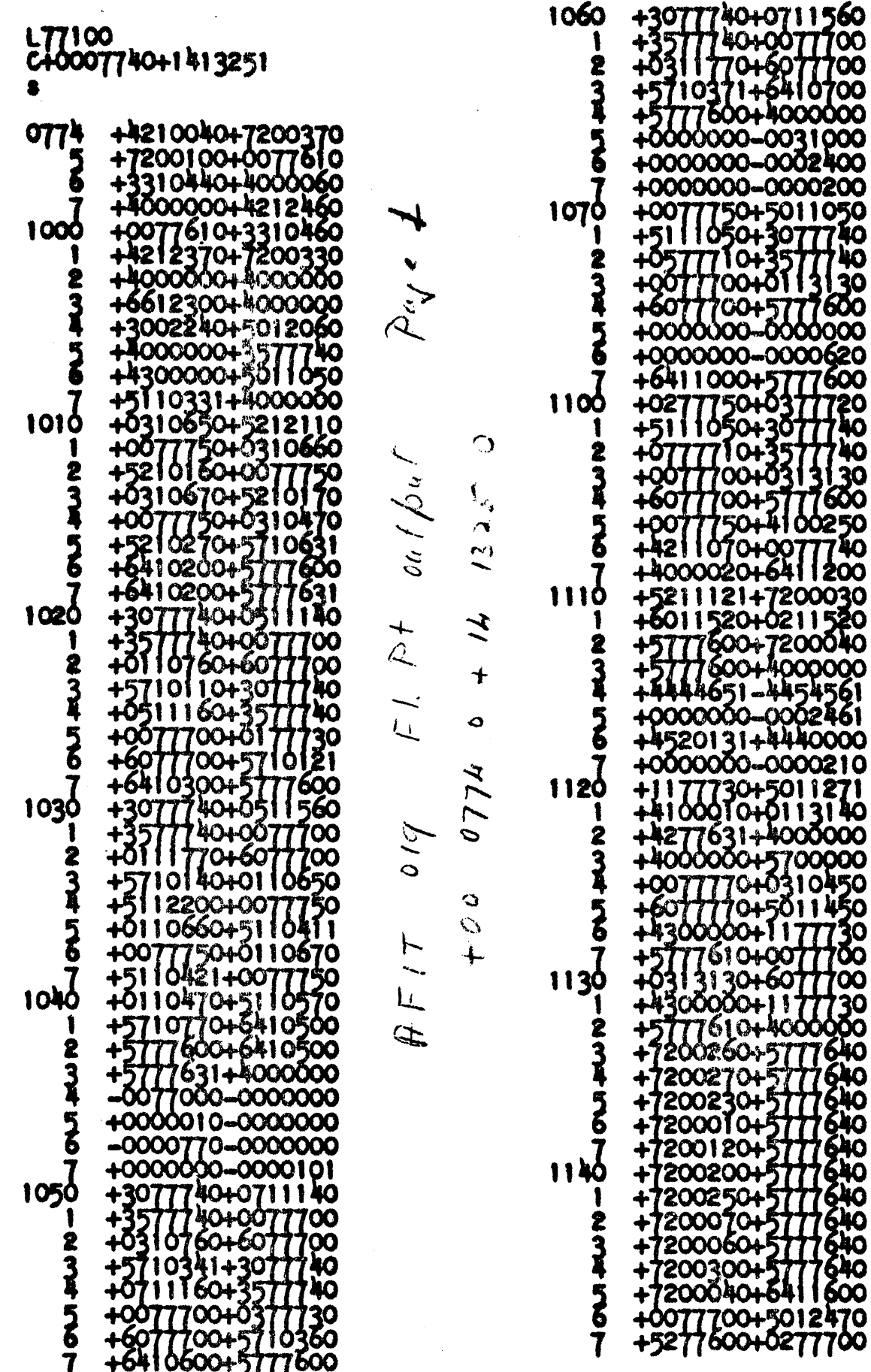

 $44$ 

 $\lambda$ 

1240 +6012350+0070120<br>+6012340+0077610 1150 +6077100+7200030 +5777600+4000000 +3310460+4212370 2 +5777600+4000000<br>+0000000-0000000 **Signa**  $\frac{3}{4}$ +0010450+6012460 +7200330+3012340<br>+6612300+5710041 40000000-0000001  $\frac{5}{6}$  $\frac{5}{6}$ -7400000-0000000 +0000000-0000000 46065000-0000000 +7200260+5711741 40000000-0000101 +0000000-000101<br>++300000+0010750<br>+2277730+3511530<br>++300000+4100270<br>+0177760+6077760<br>+0077620+011530<br>+5011670+5777600<br>+507760+53311500<br>+507760+53311500<br>+5777601+6412000<br>+5777601+6412000 1250 1160 +0000020-0000000 +1577600+4212551<br>+0113100+4212571 I **RUM SAGA** +0113100+4212621<br>+0113130+4270111<br>+4000000+0002360  $\frac{5}{6}$  $\overline{\bm{3}}$ +4100240+4210040  $1170$ +4000000+0002370 1260 +4000000+4212460 +4100240+4212370 1 1 2 +4000000+0002400 **ON HUMP**  $FL$  Pt  $ot$  $\frac{3}{4}$ +4213110+4213120  $+5177601+6112000$ <br>+5777600+4000000<br>+7200330+5711741 +7200370+7200100<br>+7200330+0013010<br>+6011740+0013020 O  $\overline{\overline{6}}$  $+14$  1325 +6012020+5710030<br>+0013110+0310450 +0000000-0000021  $1270$ +0012460+0310450<br>+6012460+4000000 1200 +6013110+5012740 1 1 +6412000+0013030<br>+6077640+5777600<br>+6412000+0013120 2 ONJ AND +5070111+0010040 +0112500+6010040<br>+7200370+7200100<br>+7200330+5710030<br>+7200370+7200210  $\bar{3}$ +6013110+5777600<br>+0013060+6012020<br>+0013070+6011740<br>+57776111+4000000<br>+5777601+5712700<br>+5012760+0010040  $\mathcal{O}$  $\overline{\overline{\overline{6}}}$ +7200010+7200210<br>+7200310+7200210<br>+7200370+7200210<br>+7200370+7200260<br>+7200350+7200260<br>+7200300+7200200<br>+7200300+7200240<br>+7200300+7200240  $121\bar{0}$  $4774$ 1300 1 1 **DECK**  $\overline{H}I$ **CASH 52570** +5713050+4000000 +4000000+4000000  $\frac{5}{6}$ +7200100+5710030<br>+5070111+0010040  $+7200060 + 7200320$  $1310$ +7200210+7711760<br>+7200370+7200360<br>+7200360+7200120<br>+7200200+7200070 +5777601+6412000<br>+0000000-0000010 1220 1 1 +0000010-0000000  $\overline{\mathbf{z}}$ **SANA** 40000040-0000000  $\bar{3}$ +7200030+7200220 +0000000-0000001 +72000%D+7200210<br>+7200010+7200120 +0000000-0011330<br>+6012340+0077610  $\frac{5}{6}$  $\frac{5}{6}$ +3310440+4000060<br>+4212370+0010450<br>+6012460+7200330 +7200300+5711760<br>+0000000-0000040  $1320$ 1230 40000000-0000000 +6612300+0077610<br>+3310460+6011500 +5000000-0000000 Ŧ **Deale** +0000000-0000020 S  $\bar{3}$ +0211500+4000250 40000000-0000050 +4300000+0012340<br>+4500000+5710041<br>-2041020-2041020<br>-2041020-2041020<br>-2041020-2041020 44000000-0000000  $\frac{5}{6}$ 40000000-0000010 Б 4000003140000000  $Ke\gamma$  Words<br>on  $n_{ext}$  $1330$ 7 +0000070=0000000 **POED-2017020**  $\mathcal{P}$  as  $\mathcal{R}$ M220-041020 -012 20-2041020<br>-6561220-2041020<br>-6454020-2041020 5

 $\sqrt{A}$ 

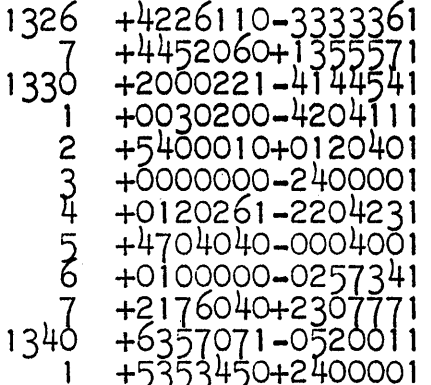

 $AFIT$  019-R  $FI.P$   $P$   $t$ . Out  $\beta u$   $t$ Key Words

 $+00$  0774 0 + 14 1325 0

Pye 3

 $\label{eq:2.1} \frac{1}{\sqrt{2\pi}}\int_{\mathbb{R}^3}\frac{1}{\sqrt{2\pi}}\int_{\mathbb{R}^3}\frac{1}{\sqrt{2\pi}}\int_{\mathbb{R}^3}\frac{1}{\sqrt{2\pi}}\int_{\mathbb{R}^3}\frac{1}{\sqrt{2\pi}}\int_{\mathbb{R}^3}\frac{1}{\sqrt{2\pi}}\int_{\mathbb{R}^3}\frac{1}{\sqrt{2\pi}}\int_{\mathbb{R}^3}\frac{1}{\sqrt{2\pi}}\int_{\mathbb{R}^3}\frac{1}{\sqrt{2\pi}}\int_{\mathbb{R}^3}\frac{1$